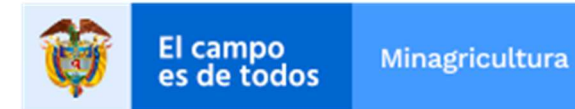

# DIRECCIÓN DE CADENAS AGRÍCOLAS Y FORESTALES DIRECCIÓN DE CADENAS PECUARIAS, PESQUERAS Y ACUÍCOLAS

## **MANUAL PARA EL REPORTE DE INFORMACIÓN EN EL MERCADO DE INSUMOS AGROPECUARIOS**

**Bogotá D.C. febrero de 2019** 

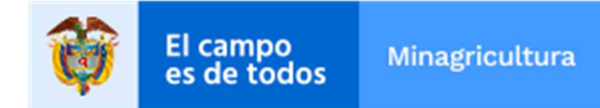

## **TABLA DE CONTENIDO**

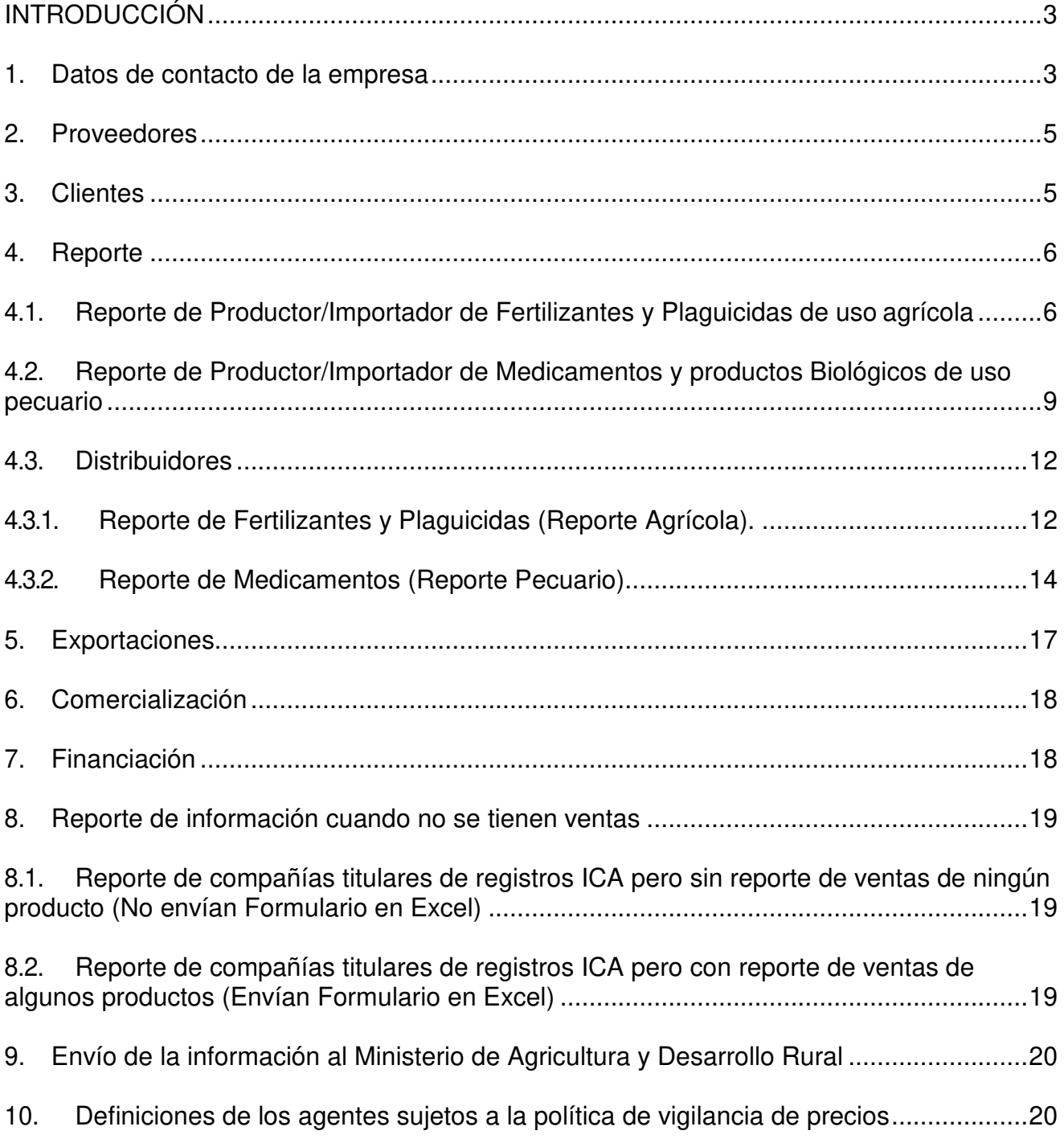

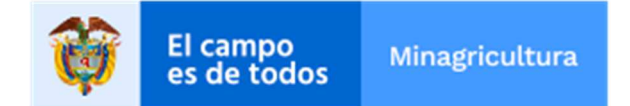

## **INTRODUCCIÓN**

El presente manual fue elaborado por el grupo de insumos agropecuarios del Ministerio de Agricultura y Desarrollo Rural y hace parte del Régimen de Libertad Vigilada que estableció el Gobierno Nacional para los insumos agropecuarios mediante el Decreto 1988 del 12 de septiembre de 2013, modificado por el Decreto 625 del 26 de marzo de 2014, donde establece la obligación de reportar información al Ministerio de Agricultura y Desarrollo Rural a todo agente económico que se dedique a la producción, importación, comercialización o venta de fertilizantes, plaguicidas, medicamentos y biológicos de uso pecuario nacionales o importados para la producción agropecuaria en el territorio nacional; así como a cualquier establecimiento donde se almacenen, comercialicen, distribuyan y vendan al público estos productos.

Para acceder al Decreto y a los formularios de reporte se debe ingresar al siguiente link:

https://www.minagricultura.gov.co/tramites-servicios/otros/Paginas/Politica-deprecios-de-insumos-agropecuarios-v2.aspx

El contenido del Decreto 1988 de 2013 modificado por el Decreto 625 de 2014 fue compilado en el Título 9 de la Parte 13 del Libro 2 del Decreto 1071 de 2015, Decreto Único Reglamentario del Sector Administrativo Agropecuario, Pesquero y de Desarrollo Rural, cuyo artículo 2.9.13.2 establece que todos los agentes económicos citados deberán reportar la información en forma mensual dentro de los primeros cinco (5) días hábiles del segundo mes siguiente al periodo reportado, en los formatos que establezca el Ministerio de Agricultura y Desarrollo Rural.

En cumplimiento de las citadas normas, el Manual de Reporte que se presenta a continuación contiene instrucciones que facilitarán a los agentes vigilados el diligenciamiento de los datos que se solicitan en los formatos diseñados por este Ministerio para el reporte de la información, a los cuales se tendrá acceso a través de su página web.

Los agentes reportantes deben respetar la estructura de los formularios, es decir, los formatos no podrán ser modificados. El Ministerio no recibirá reportes que se encuentren en estructuras diferentes tanto en formato como en el orden de las variables.

#### **1. Datos de contacto de la empresa**

Para comenzar a reportar la información, debe ingresar la Información de contacto que se solicita en el siguiente formulario.

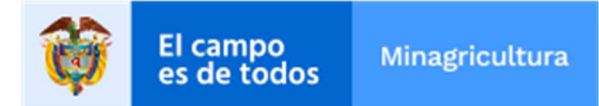

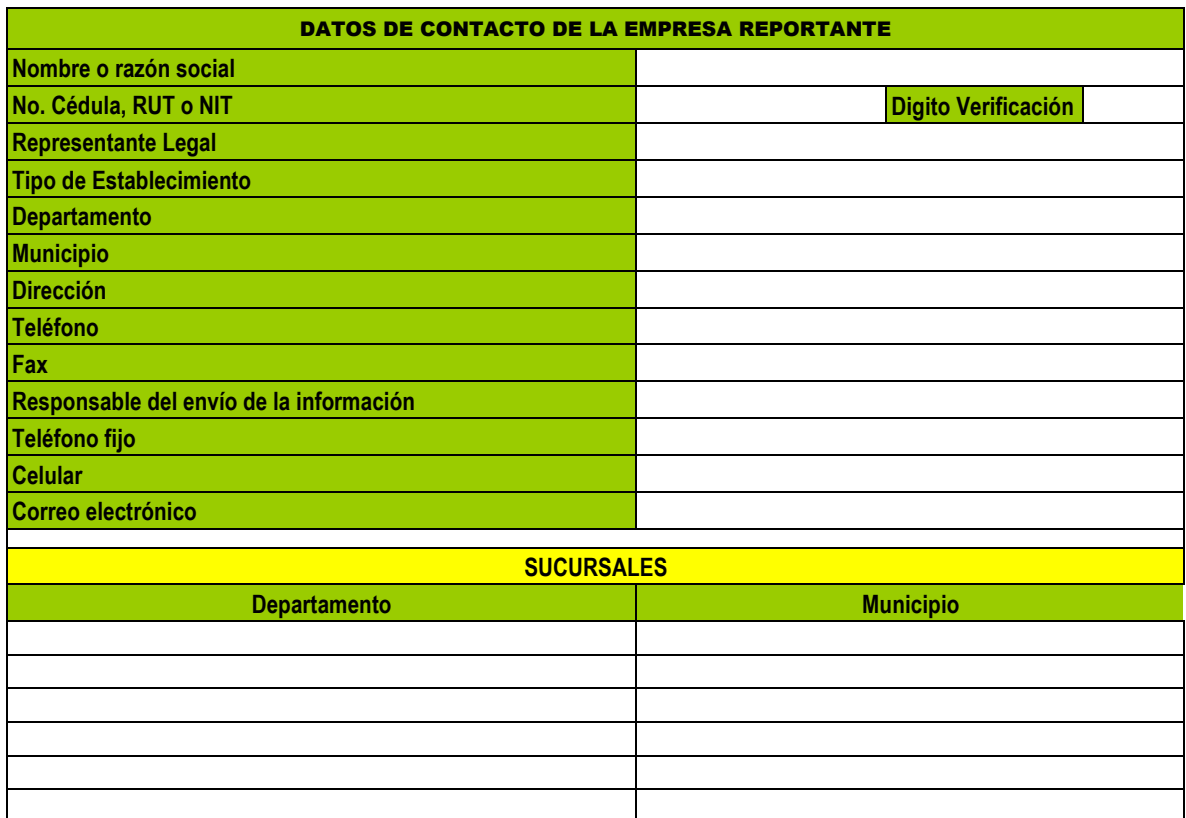

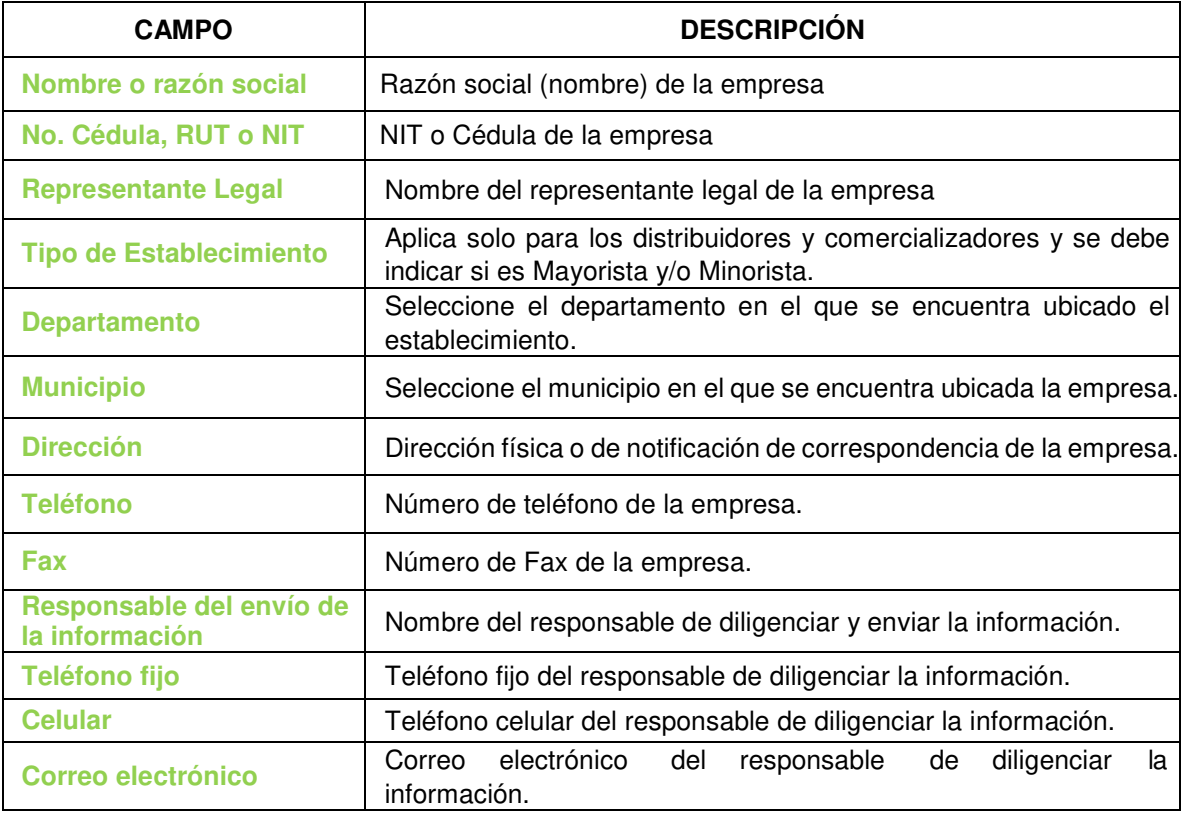

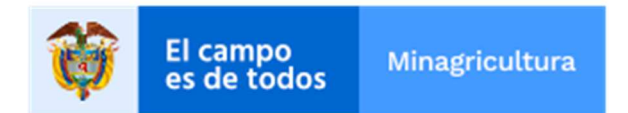

Los datos deberán diligenciarse de manera completa y correcta.

Los distribuidores y comercializadores deben además incluir las sucursales:

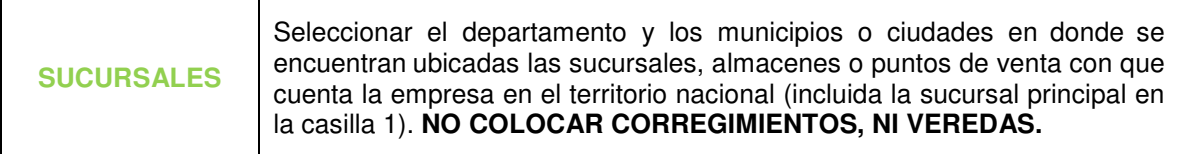

#### **2. Proveedores**

En esta sección debe reportar el listado de proveedores de los productos bajo vigilancia y sobre los cuales va a realizar el reporte de las ventas.

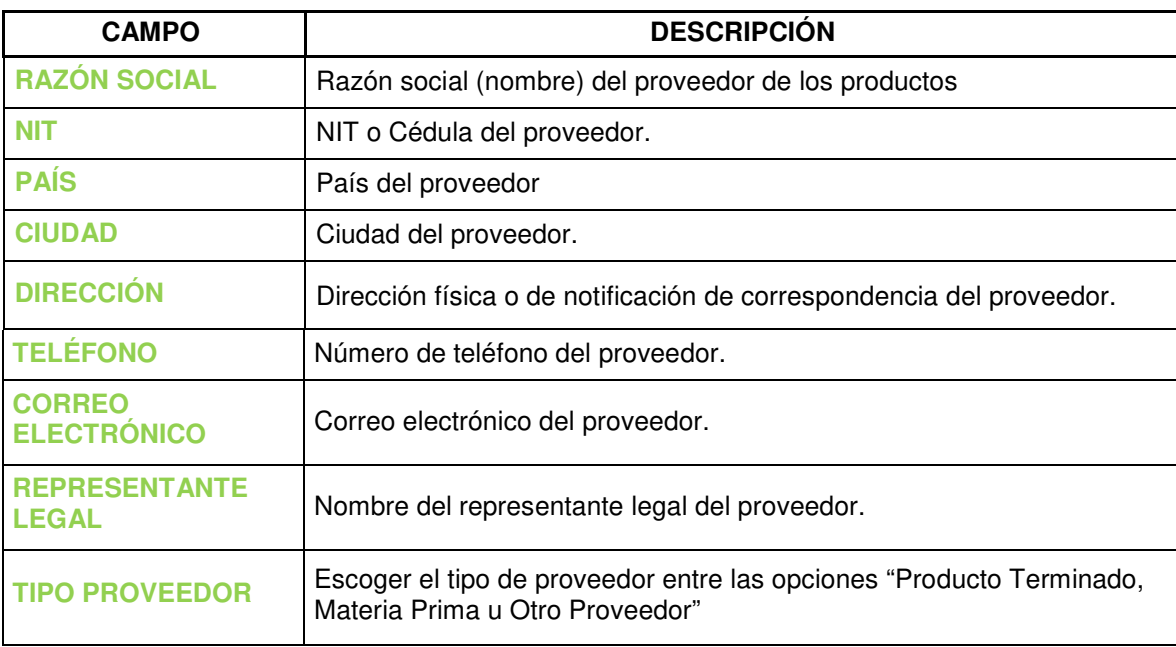

A continuación, se describe la información que debe ingresar:

## **3. Clientes**

En esta sección debe reportar el listado de clientes con los que la empresa tuvo relación comercial durante el mes de reporte.

En el caso de los clientes finales, **NO SE DEBE DILIGENCIAR LA INFORMACIÓN REQUERIDA PARA CADA CLIENTE**, solo diligenciar la primera fila como **CLIENTE FINAL**.

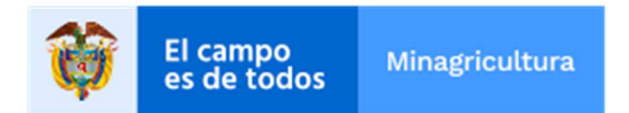

Como se indica en el siguiente recuadro:

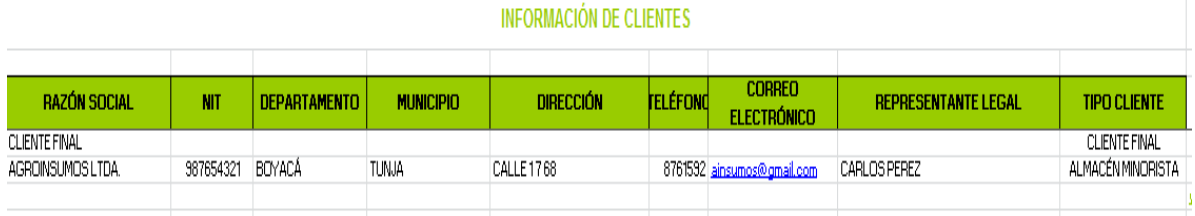

A continuación, se describe la información que se debe ingresar:

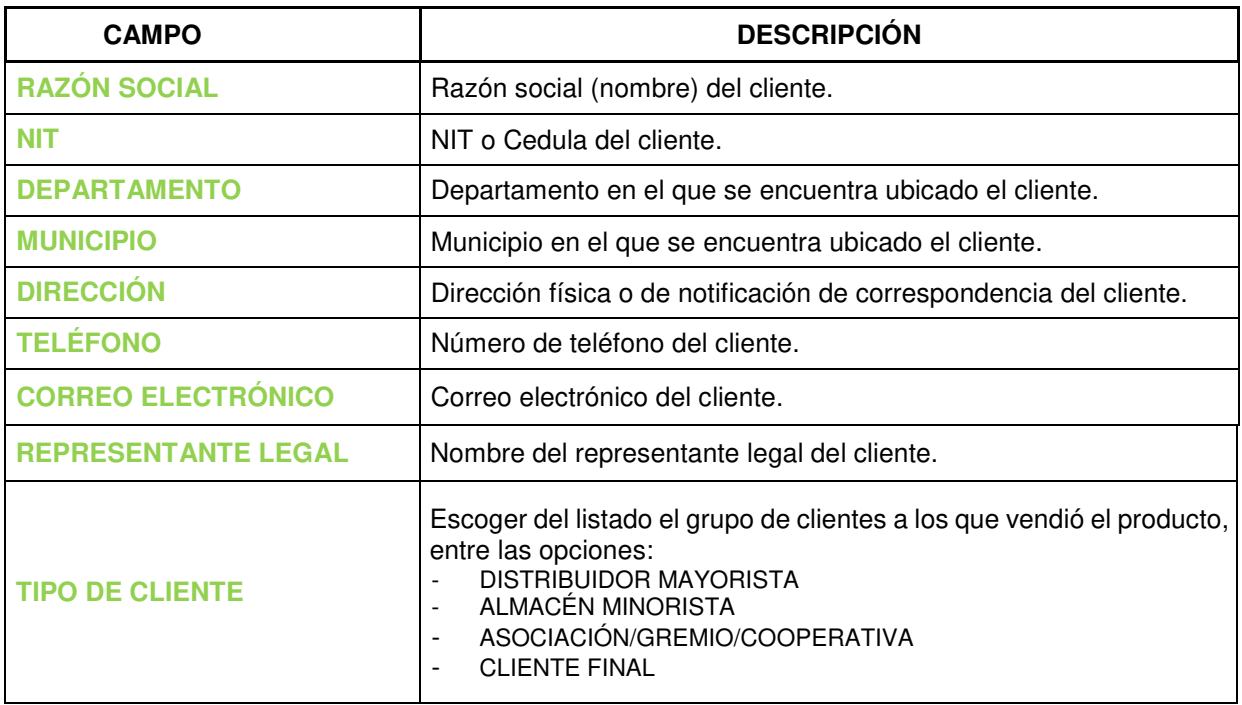

#### **4. Reporte**

## **4.1. Reporte de Productor/Importador de Fertilizantes y**

#### **Plaguicidas de uso agrícola**

En esta sección debe realizar el reporte de información de los fertilizantes<sup>1</sup> y plaguicidas<sup>2</sup> bajo vigilancia. Es de aclarar que el reporte debe realizarse por cada **proveedor** y **tipo de cliente** con el que tuvo ventas en el periodo de reporte.

 $<sup>1</sup>$  De acuerdo con la Resolución ICA 150 de 2013 se entiende por fertilizantes todo producto que, aplicado al suelo o a las plantas,</sup> suministrará a éstas uno o más nutrientes necesarios para su crecimiento y desarrollo.

<sup>&</sup>lt;sup>2</sup> De acuerdo a la "Guía para la gestión ambiental responsable de los plaguicidas químicos de uso Agrícola en Colombia" del ICA, se entiende por plaguicida a cualquier sustancia o mezcla de sustancias destinadas a prevenir, destruir o controlar cualquier plaga, las especies no deseadas de plantas o animales que causan perjuicio o que interfiere de cualquier otra forma en la producción, elaboración, almacenamiento, transporte o comercialización de alimentos, productos agrícolas, madera y productos de madera. El término incluye a las sustancias o mezcla de sustancias aplicadas a los cultivos antes o después de las cosechas para proteger el producto contra el deterioro durante el almacenamiento y transporte.

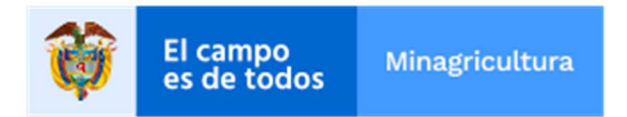

Para hacer el reporte se deben seguir las siguientes instrucciones:

De las pestañas: "**Lista\_Fertilizantes**" y "**Lista\_Plaguicidas**" se debe copiar el TITULAR REGISTRO, Nro. Registro ICA y NOMBRE COMERCIAL de las columnas B, C y D, respectivamente, y pegarlas en las columnas D, E y F de la hoja Reporte.

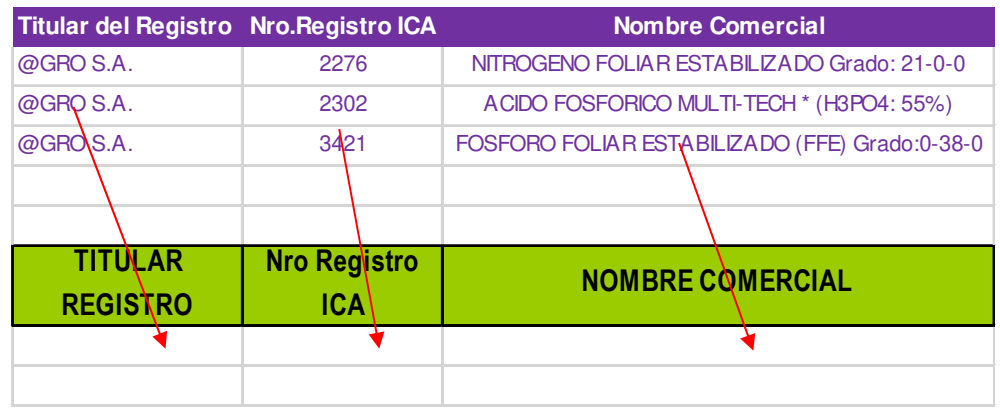

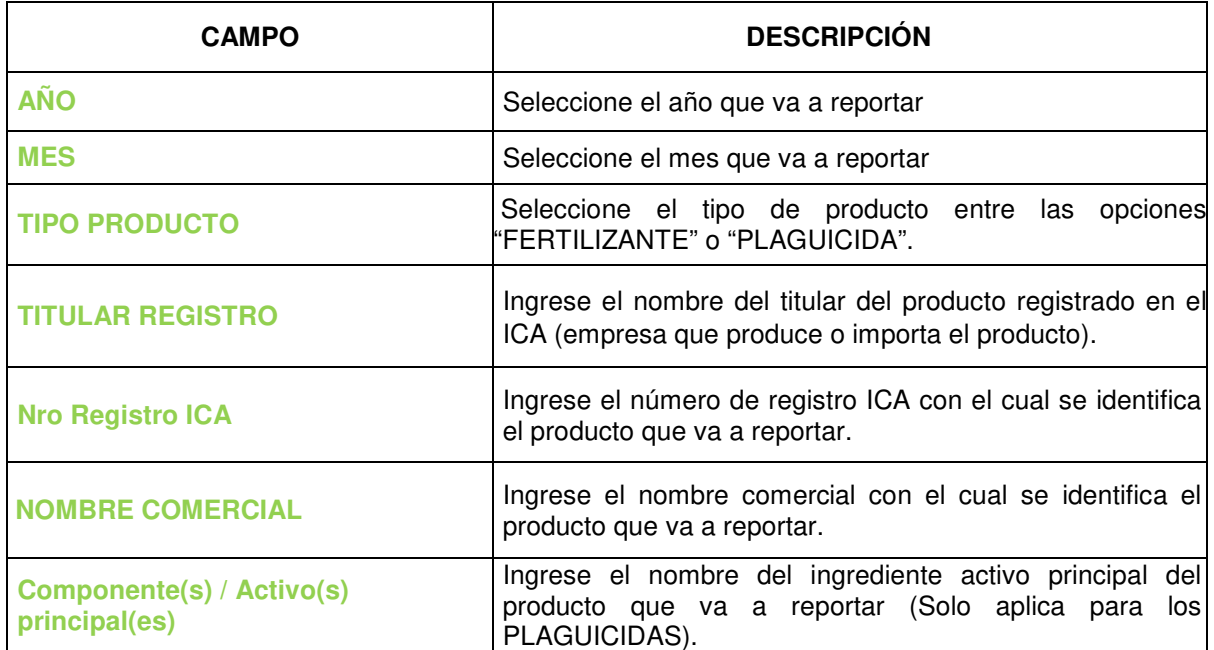

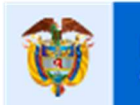

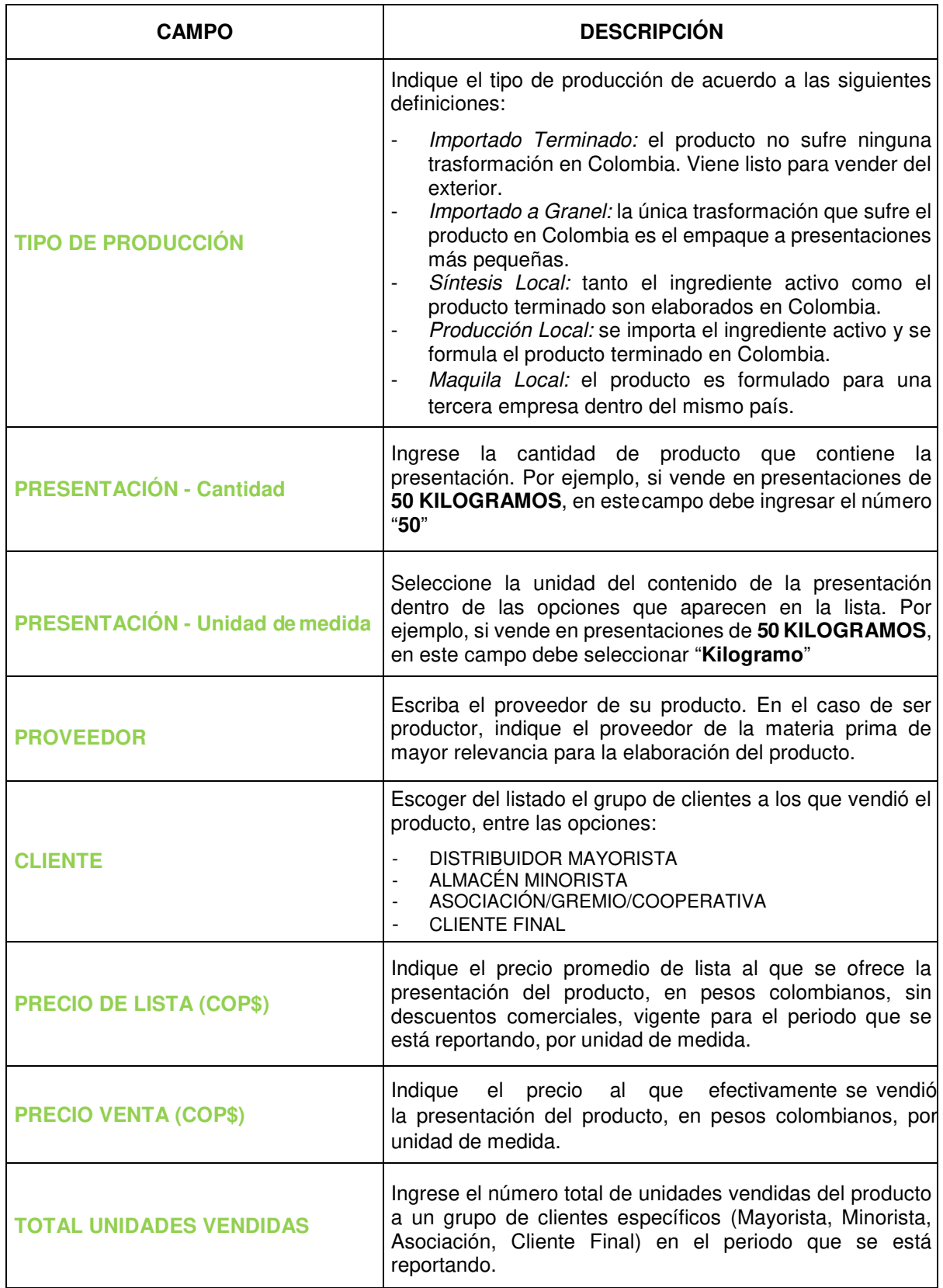

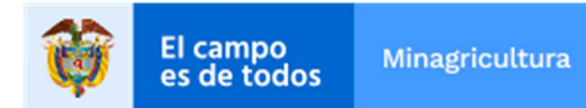

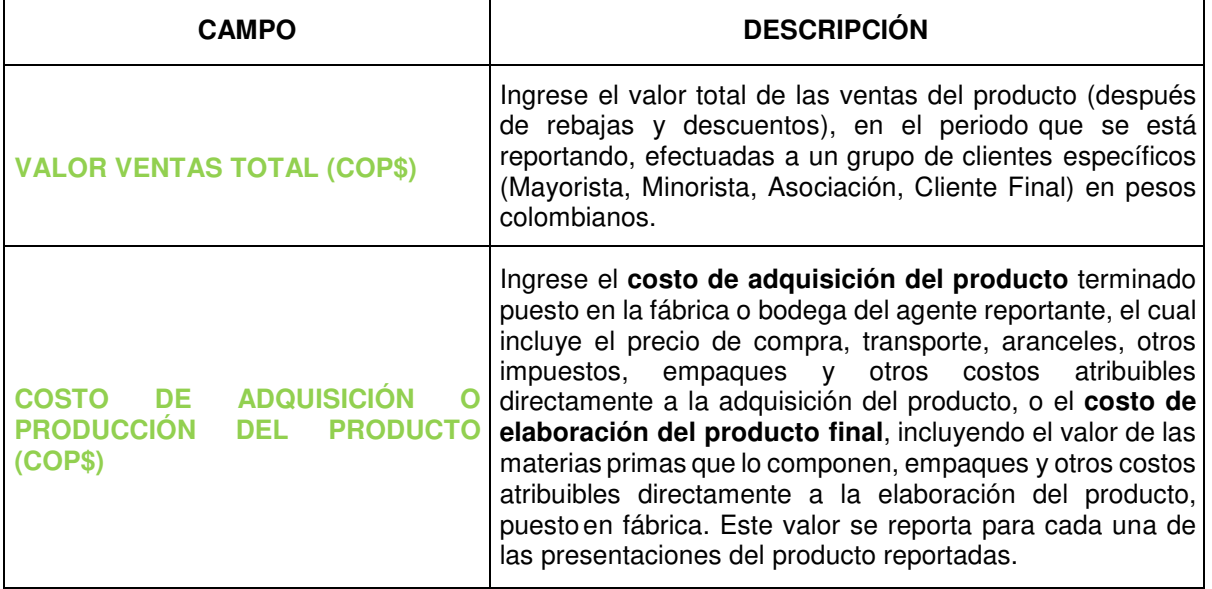

## **4.2. Reporte de Productor/Importador de Medicamentos y productos Biológicos de uso pecuario**

En esta sección debe realizar el reporte de información de los medicamentos veterinarios<sup>3</sup> y productos biológicos de uso pecuario<sup>4</sup>. **NO** se incluyen en el reporte los productos destinados exclusivamente al segmento de **MASCOTAS.** 

Es de aclarar que el reporte debe realizarse por cada **proveedor** y **tipo de cliente**  con el que tuvo ventas en el periodo de reporte.

Para hacer el reporte se debe seguir las siguientes instrucciones:

De las pestañas: **"Lista\_Medicamentos"** y **"Lista Biológicos"** se debe copiar el TITULAR REGISTRO, Nro. Registro ICA y NOMBRE COMERCIAL de las columnas B, C y D, respectivamente, y pegarlas en las columnas D, E y F de la hoja Reporte.

<sup>3</sup> De acuerdo con la resolución ICA 1056 de 1996 se entiende por Medicamento veterinario toda sustancia o producto natural, sintético o semisintético y toda mezcla de esas sustancias o productos que se utilicen para el diagnóstico, prevención, tratamiento y alivio de las enfermedades o estados físicos anormales).

<sup>4</sup> De acuerdo con la resolución ICA 1056 de 1996 se entiende por producto biológico, el obtenido a partir de un organismo vivo, de sustancias derivadas del cultivo de los mismos o de origen humano o animal. Se utiliza con fines diagnósticos, preventivos, terapéuticos o productivos en los animales y se presenta en empaques o envases listos para su distribución y uso. Se incluye, los organismos y microorganismos empleados en el control biológico de enfermedades en los animales.

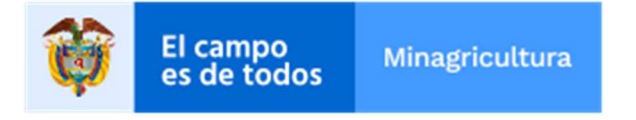

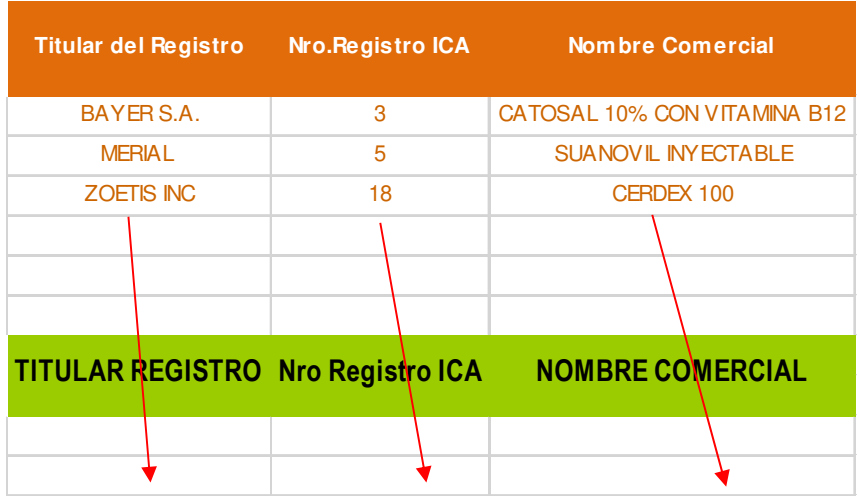

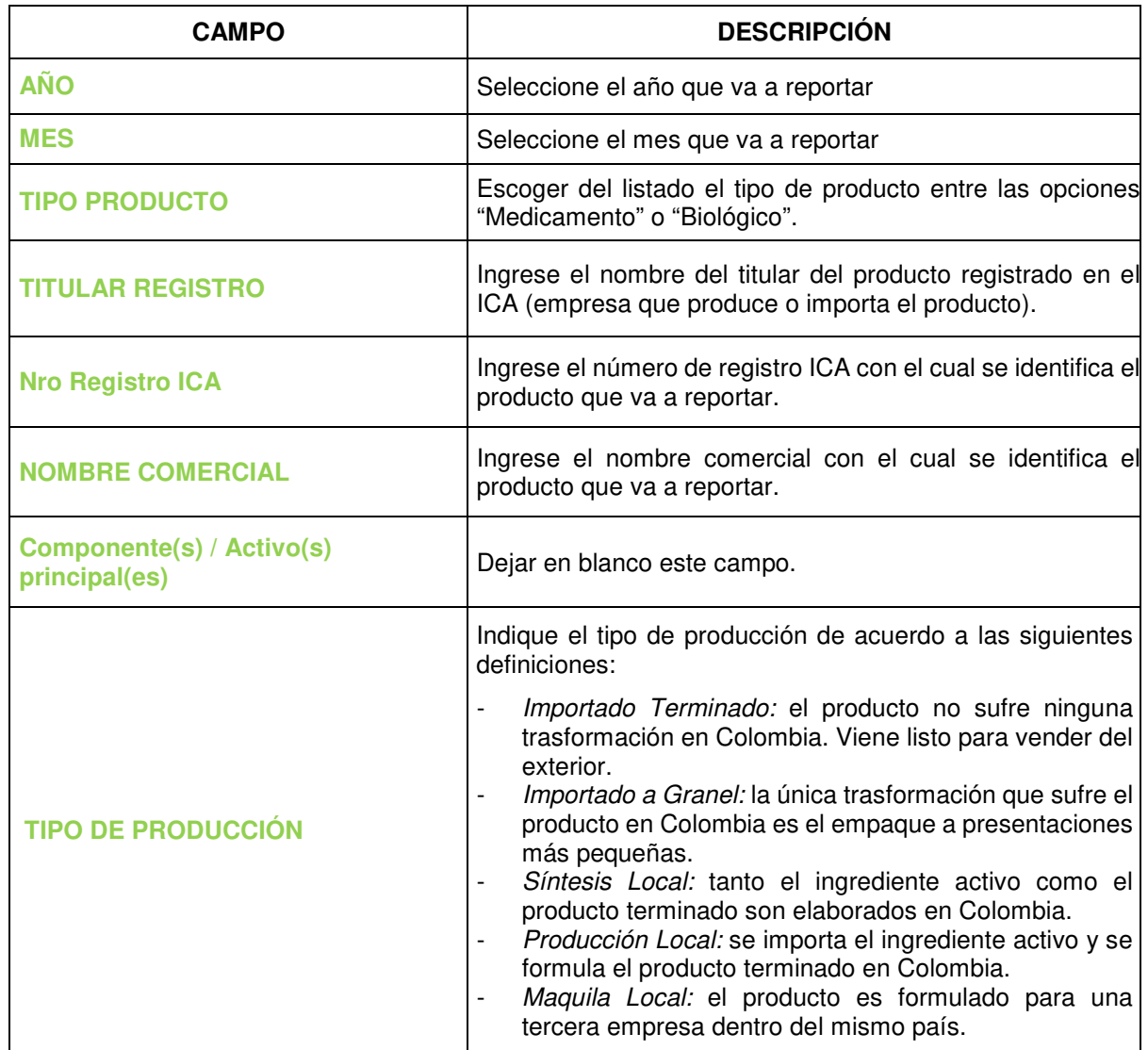

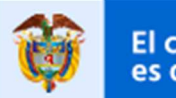

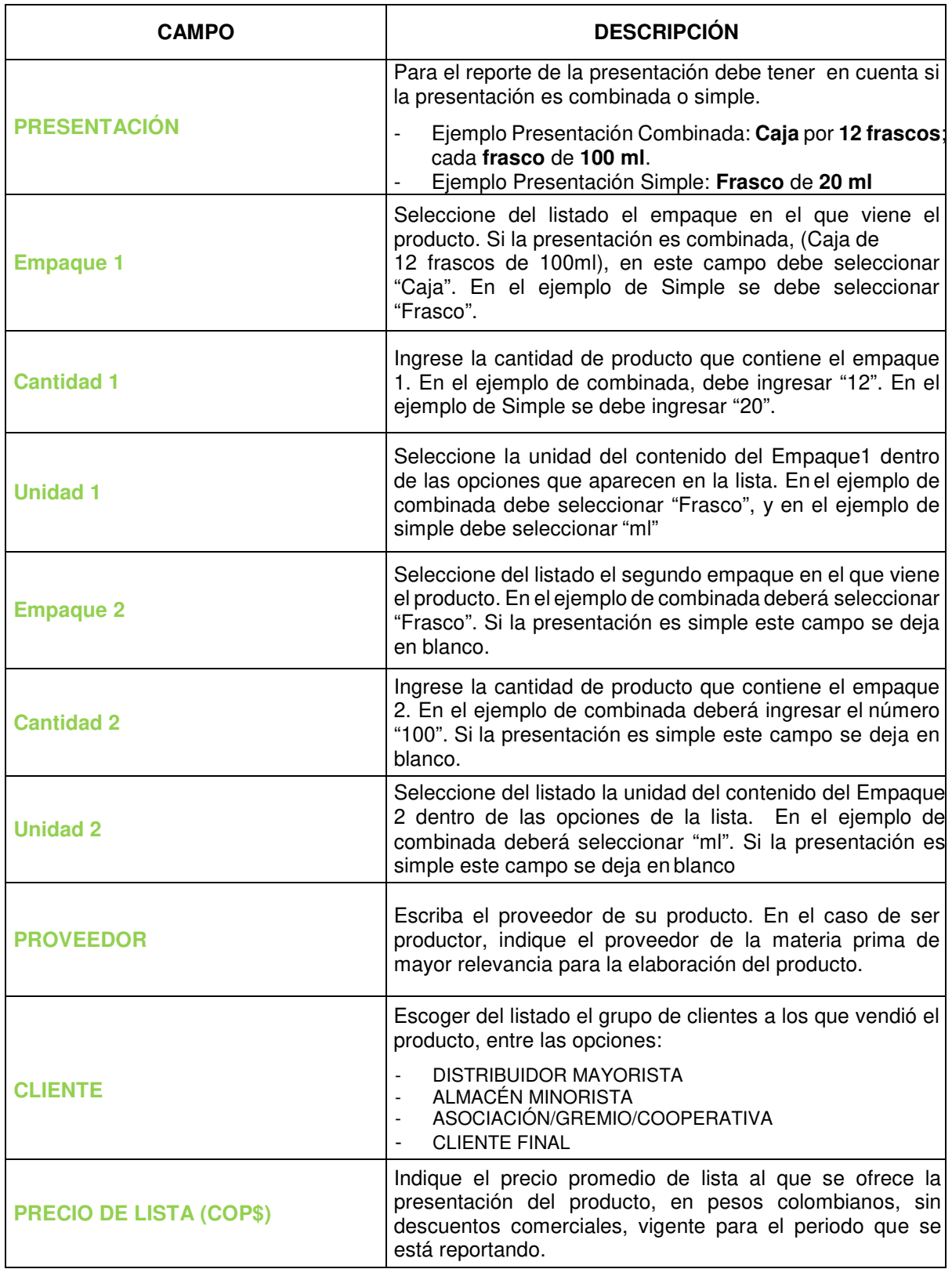

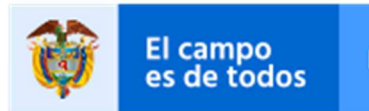

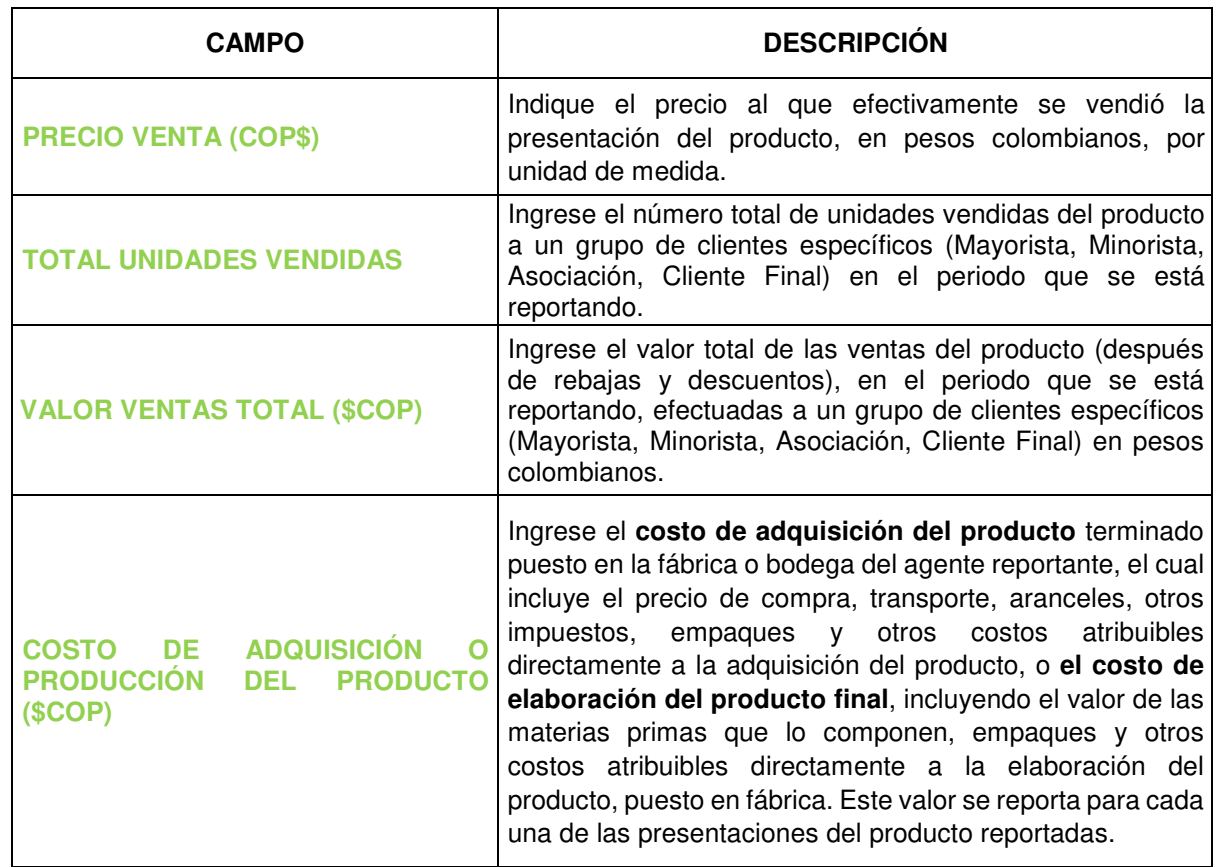

#### **4.3. Distribuidores**

#### **4.3.1. Reporte de Fertilizantes y Plaguicidas (Reporte Agrícola).**

En esta sección debe realizar el reporte de información de los fertilizantes<sup>5</sup> y plaguicidas<sup>6</sup> bajo vigilancia. Es de aclarar que el reporte debe realizarse por cada ciudad o **municipio** en el que se tenga una sucursal, agencia o punto de venta y por cada **proveedor** y **tipo de cliente** con el que tuvo ventas en el periodo de reporte. Si se tiene más de una sucursal en el mismo municipio, la información se debe reportar agregada para el municipio como si se tratara de una sola sucursal.

A continuación, se describe la información que se debe ingresar:

De la pestaña "Listado Agrícola" se debe copiar el TITULAR REGISTRO, Nro. Registro ICA y NOMBRE COMERCIAL de las columnas B, C y D, respectivamente, y pegarlas en las columnas E, F y G de la hoja Reporte.

 $5$  De acuerdo con la Resolución ICA 150 de 2013 se entiende por fertilizante todo producto que, aplicado al suelo o a las plantas, suministrará a éstas uno o más nutrientes necesarios para su crecimiento y desarrollo.

 $6$  De acuerdo a la "Guía para la gestión ambiental responsable de los plaguicidas químicos de uso Agrícola en Colombia" del ICA, se entiende por plaguicida cualquier sustancia o mezcla de sustancias destinadas a prevenir, destruir o controlar cualquier plaga, las especies no deseadas de plantas o animales que causan perjuicio o que interfiere de cualquier otra forma en la producción, elaboración, almacenamiento, transporte o comercialización de alimentos, productos agrícolas, madera y productos de madera. El término incluye a las sustancias o mezcla de sustancias aplicadas a los cultivos antes o después de las cosechas para proteger el producto contra el deterioro durante el almacenamiento y transporte.

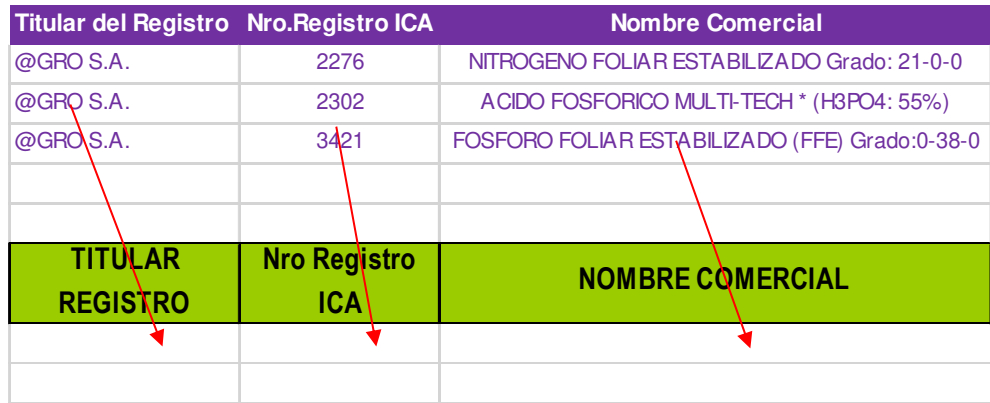

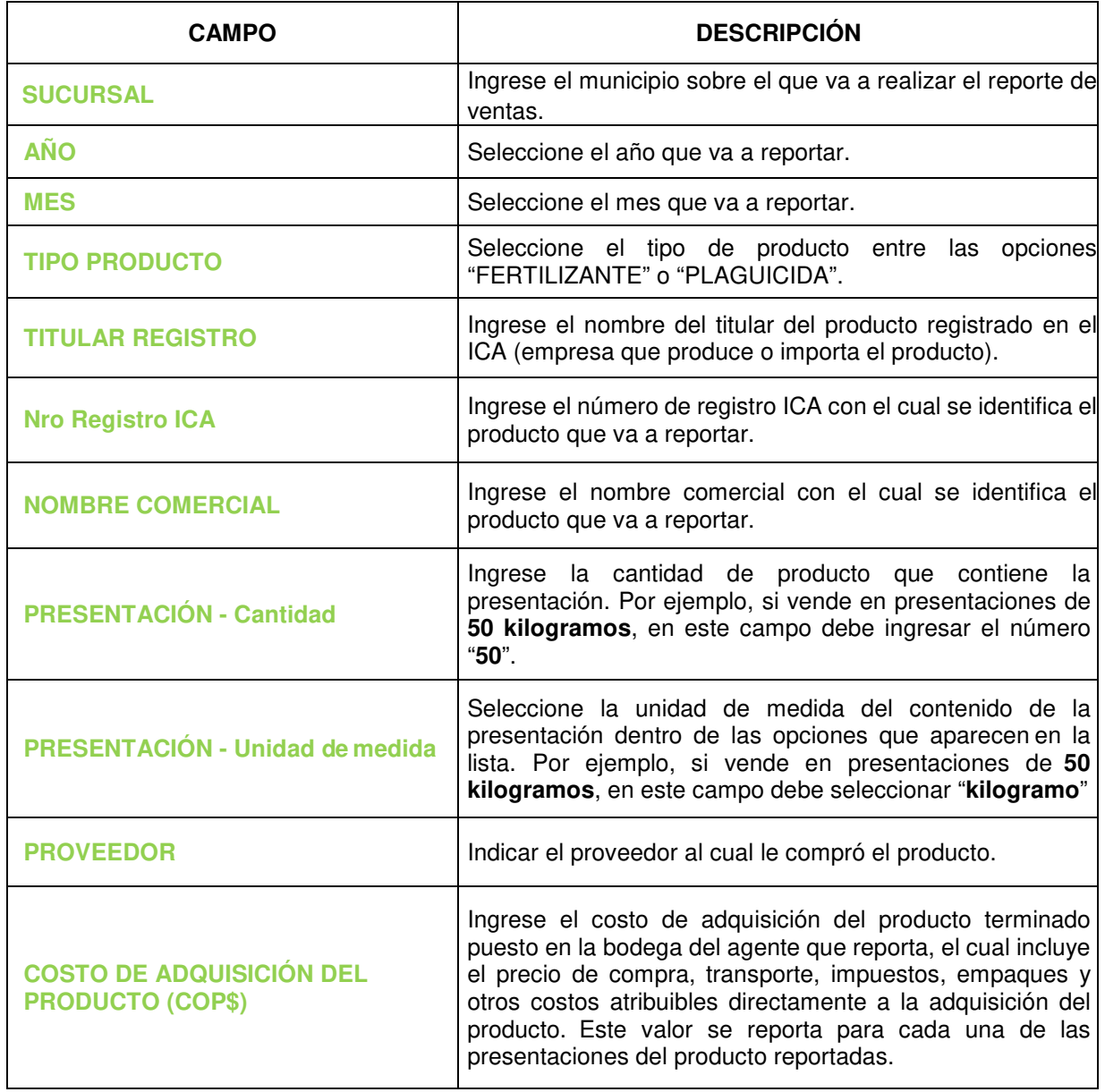

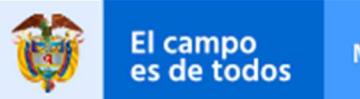

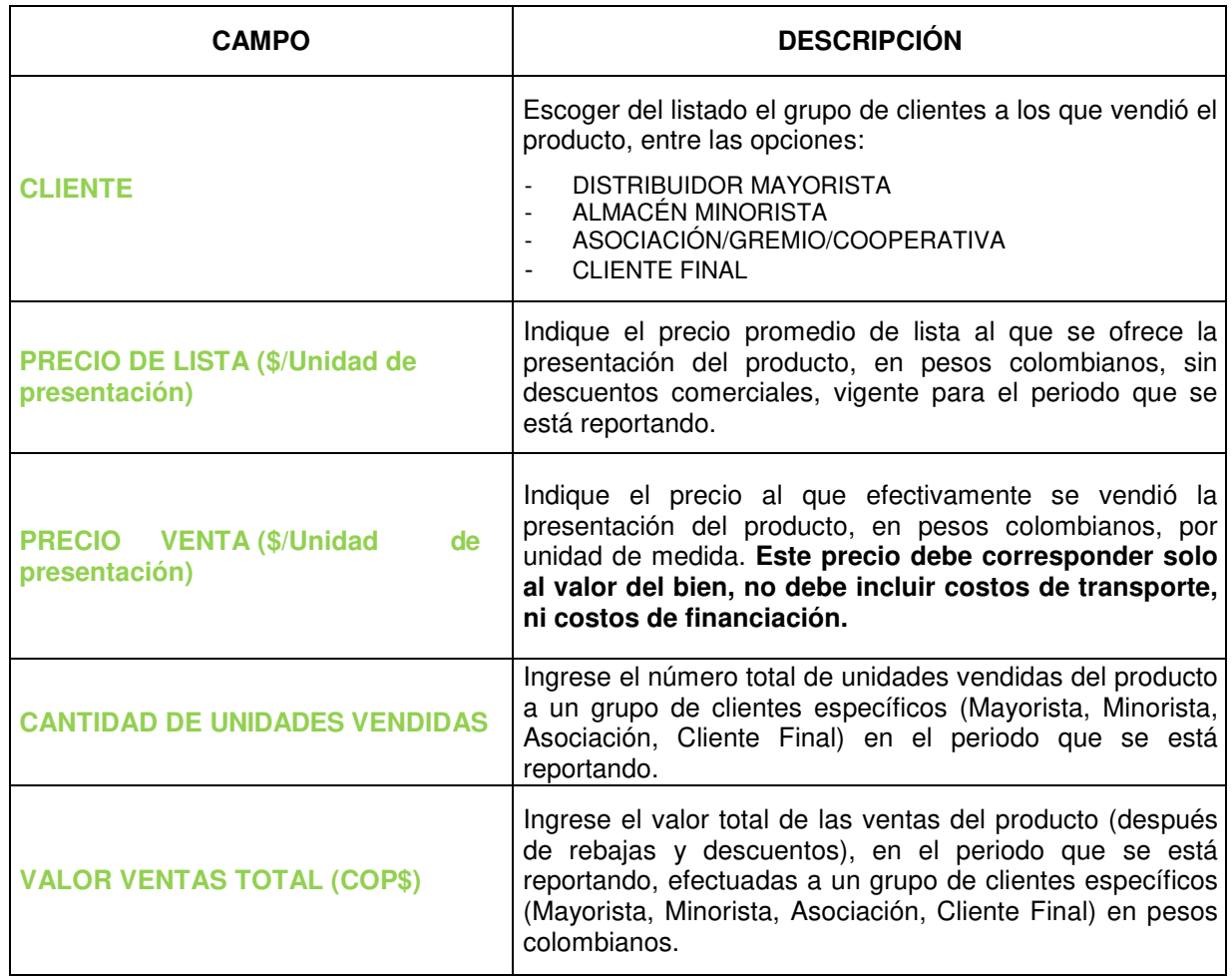

#### **4.3.2. Reporte de Medicamentos (Reporte Pecuario)**

En esta sección se debe realizar el reporte de información de los medicamentos veterinarios y productos biológicos de uso pecuario. **NO** se incluyen en el reporte los productos destinados exclusivamente al segmento de **MASCOTAS**.

Es de aclarar que el reporte debe realizarse por cada ciudad o **municipio** en el que se tenga una sucursal, agencia o punto de venta y por cada **proveedor** y **tipo de cliente** con el que tuvo ventas en el periodo de reporte. Si se tiene más de una sucursal en el mismo municipio, la información se debe reportar agregada para el municipio como si se tratara de una sola sucursal.

De la pestaña "Listado pecuario" se debe copiar el TITULAR REGISTRO, Nro. Registro ICA y NOMBRE COMERCIAL de las columnas B, C y D, respectivamente, y pegarlas en las columnas E, F y G de la hoja Reporte.

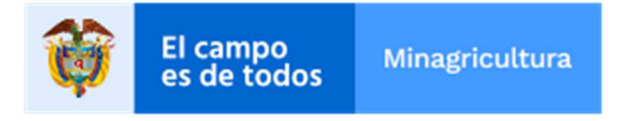

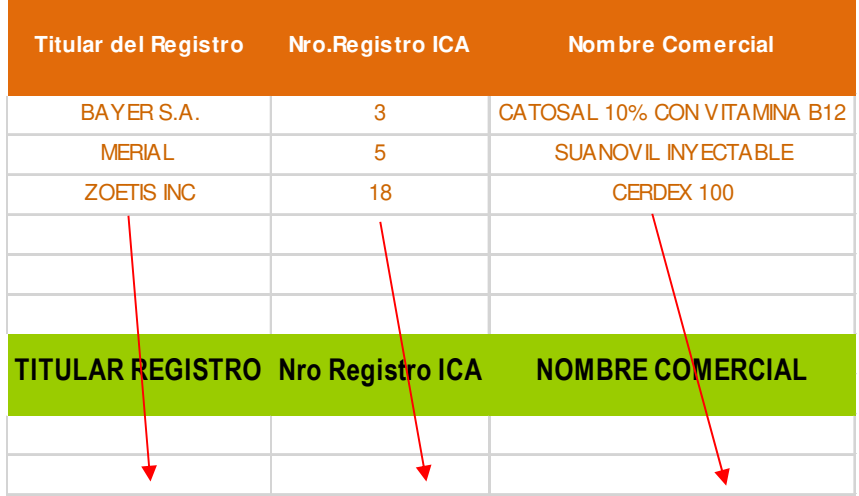

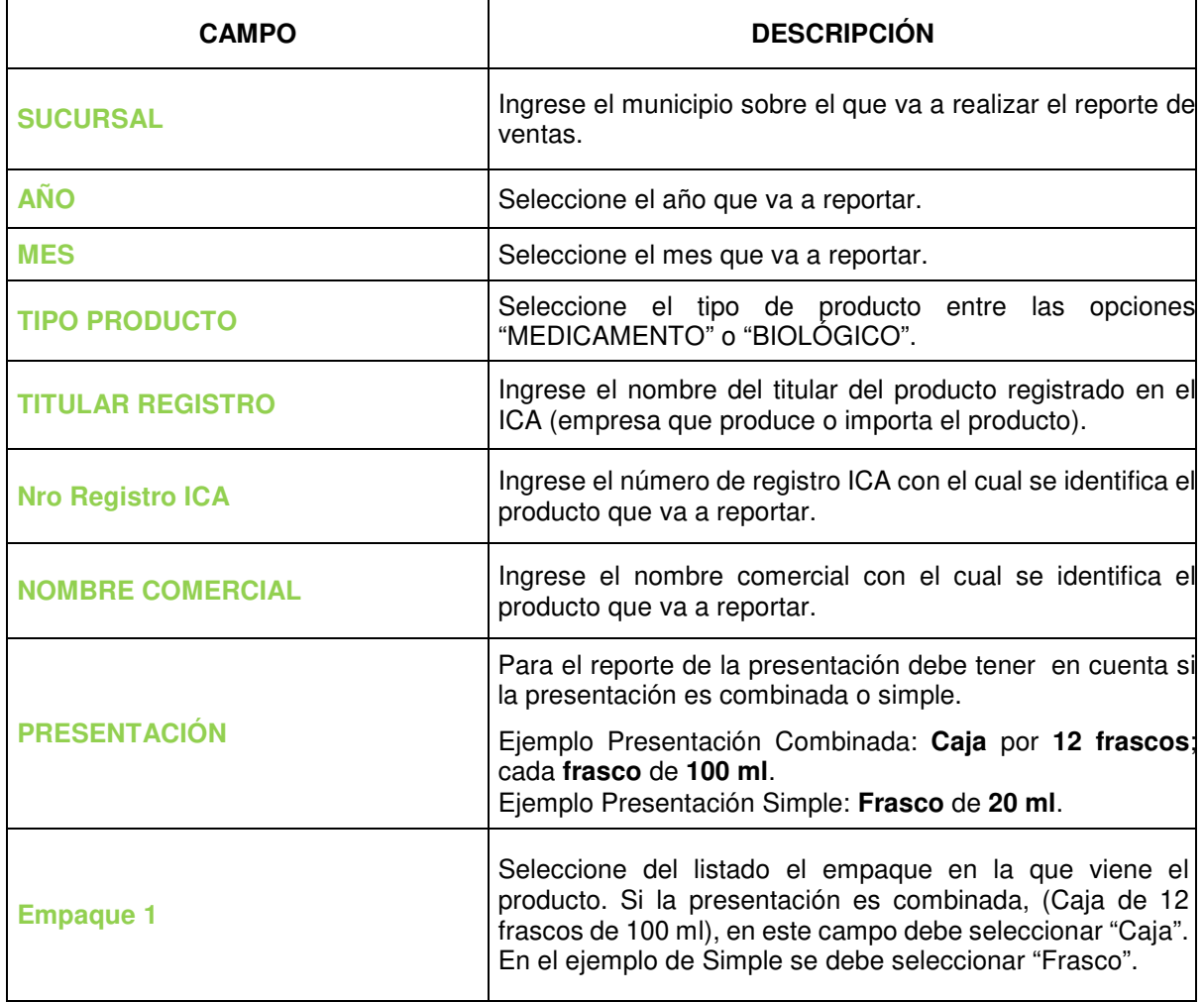

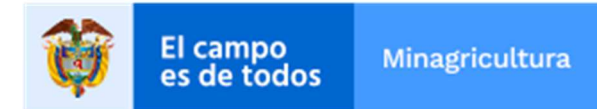

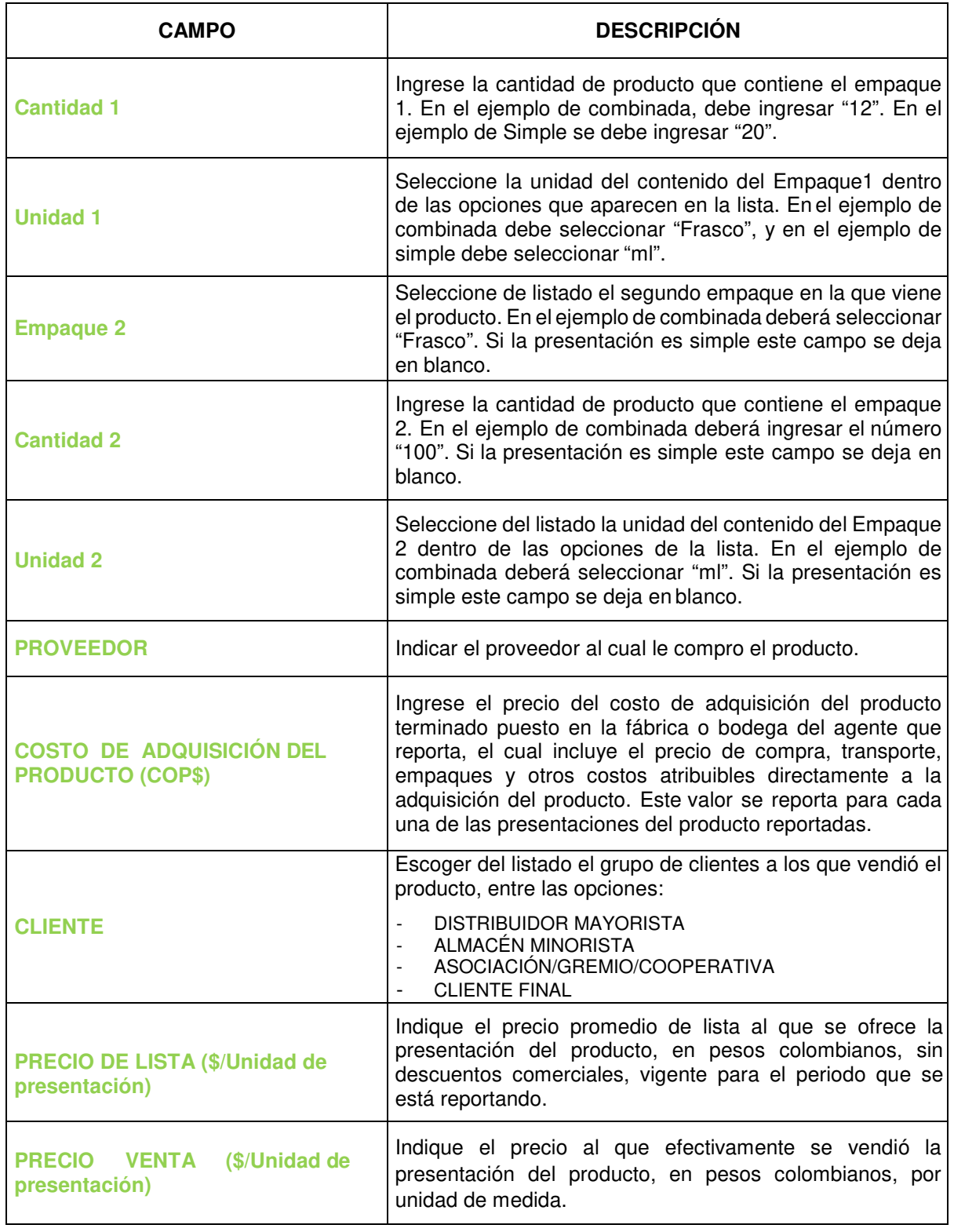

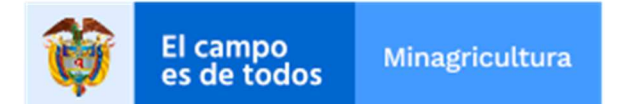

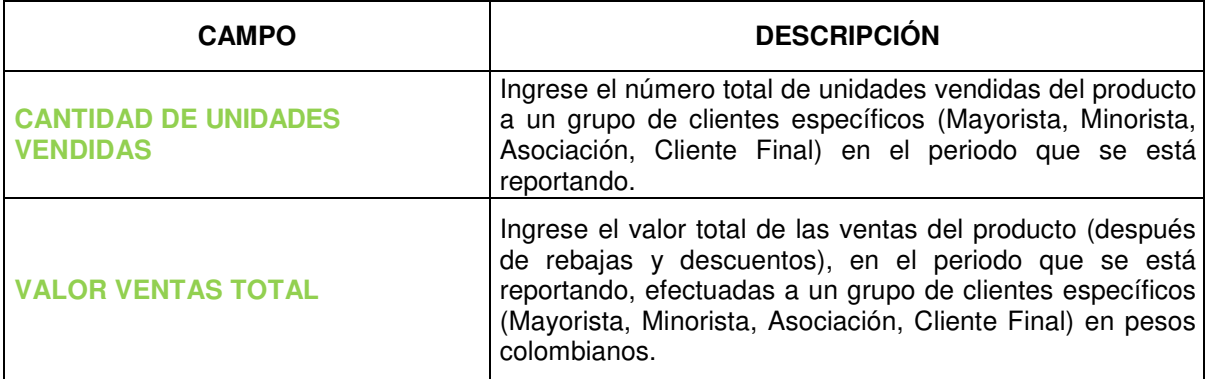

#### **5. Exportaciones**

En esta sección debe realizar el reporte de información de las exportaciones realizadas por la empresa de los productos sometidos a vigilancia. En el caso de que no haya realizado exportaciones debe dejar el formulario sin diligenciar.

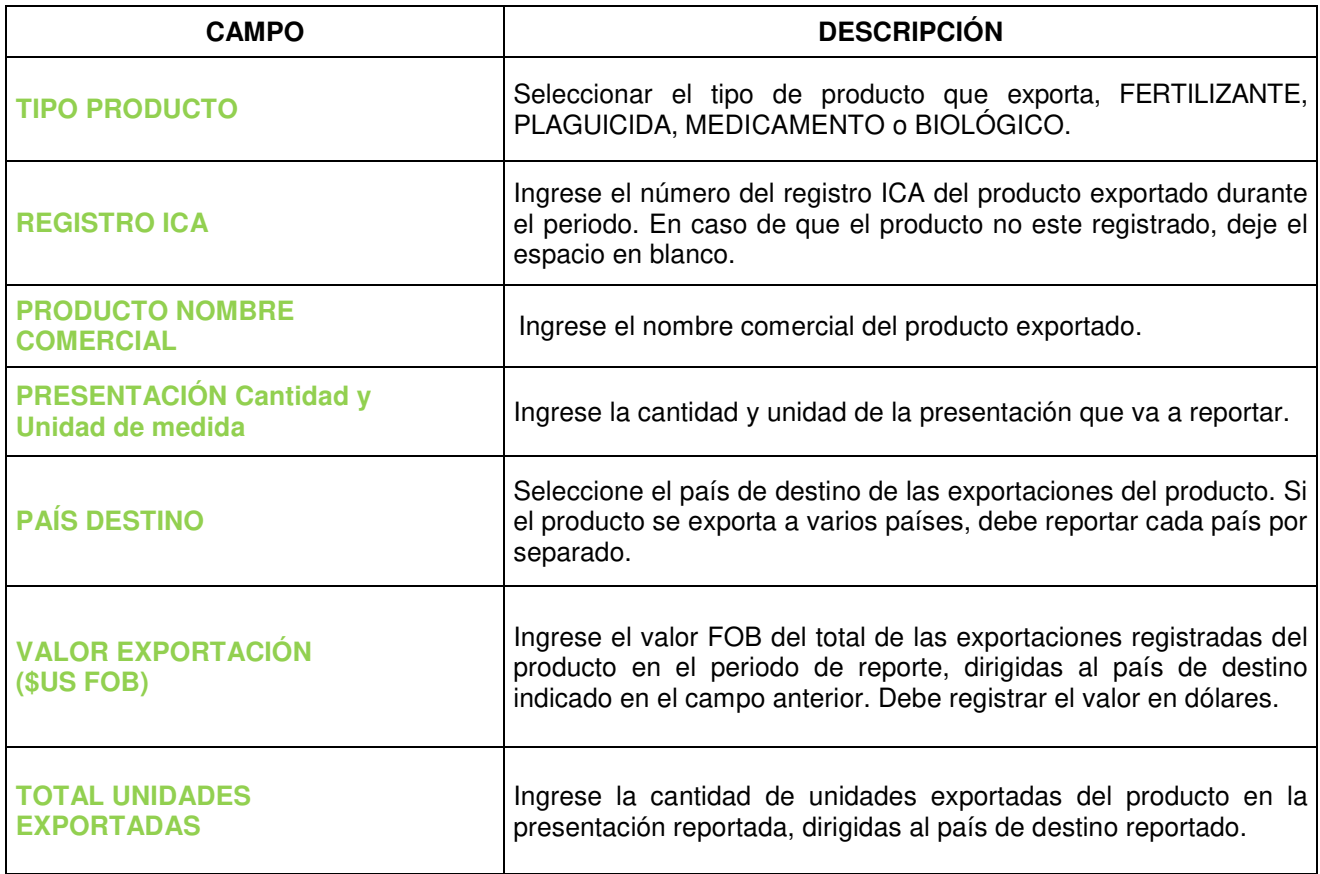

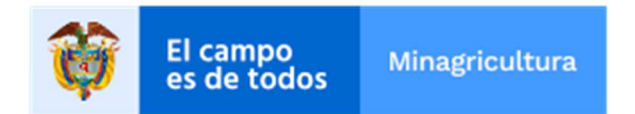

## **6. Comercialización**

Se informarán los gastos o costos totales generados por la puesta en venta de los productos reportados que se encuentren registrados en sus estados contables bajo este concepto.

Entre estos costos debe incluir: FUERZA DE VENTAS, MERCADEO, PUBLICIDAD, ASISTENCIA TÉCNICA y TRANSPORTE.

En el reporte se pide colocar un VALOR TOTAL por cada uno de los grupos de los productos vigilados que apliquen, como se muestra a continuación:

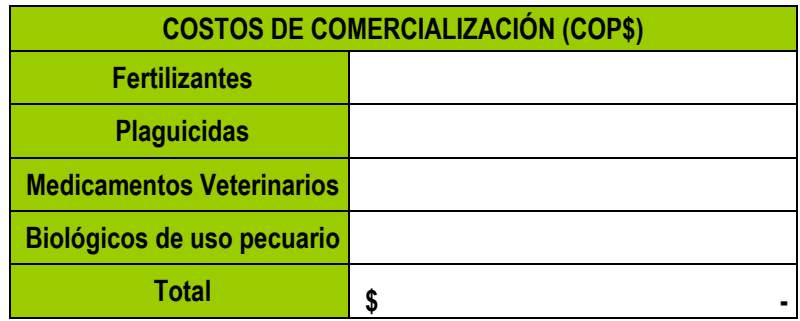

## **7. Financiación**

Deberá colocar el porcentaje promedio de ventas en cada grupo de productos según el plazo concedido en la financiación.

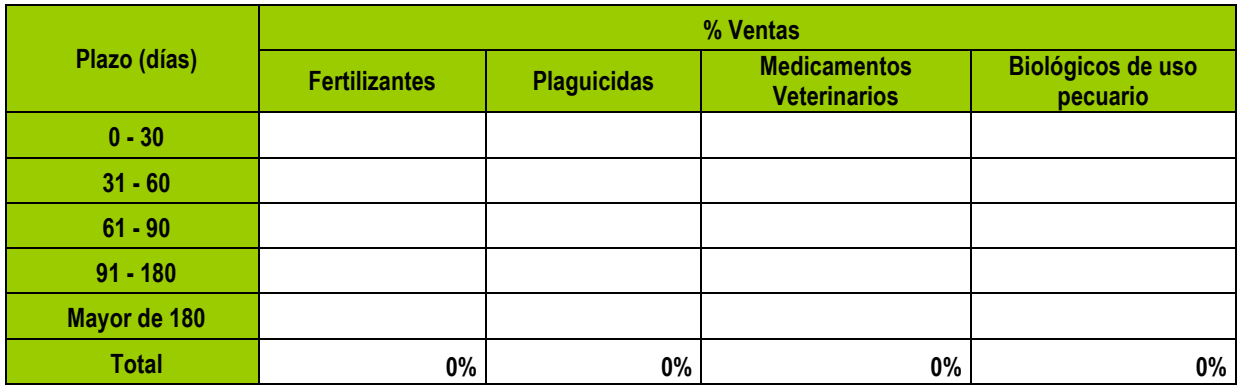

El reporte de financiación, dará cuenta del 100% del valor de las ventas reportado.

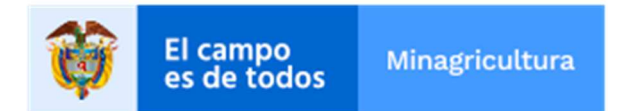

#### **8. Reporte de información cuando no se tienen ventas**

#### **(Aplica únicamente para el reporte de titulares de registros ICA de productos)**

Todo agente económico que tenga productos registrados en el ICA debe dar cuenta de la información de estos productos. Por tanto, si no se tienen ventas de alguno de los productos registrados, se debe informar de la siguiente manera:

# **8.1. Reporte de compañías titulares de registros ICA pero sin reporte de ventas de ningún producto (No envían Formulario en Excel)**

Si no registra ventas para ninguno de los productos registrados a nombre de la compañía en el ICA, se debe enviar al correo electrónico vigilancia.insumos@minagricultura.gov.co una **carta en formato pdf** firmada por el Representante Legal, con el nombre completo de la compañía y el NIT, en la que se indique que no se tuvieron ventas en el periodo a reportar. Tener presente que la carta debe enviarse cada mes dentro del plazo establecido para el reporte.

# **8.2. Reporte de compañías titulares de registros ICA pero con reporte de ventas de algunos productos (Envían Formulario en Excel)**

Si **alguno** de los **Registros ICA** que aparecen en el listado de **productos vigilados**  ya no se produce, o es nuevo y no se ha comenzado su comercialización, o simplemente no se tuvieron ventas en el periodo que se está reportando, debe agregar los registros al reporte en Excel que envían con la información de los productos que sí venden, y diligenciar el formulario de la siguiente manera:

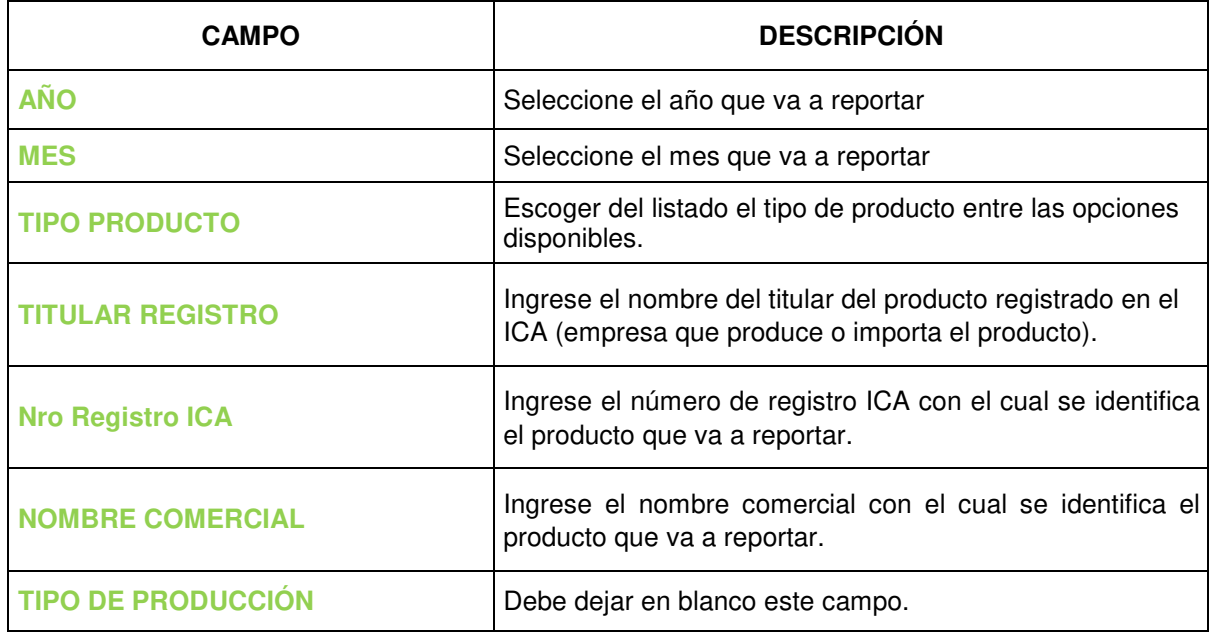

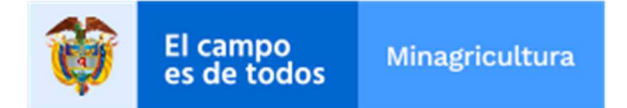

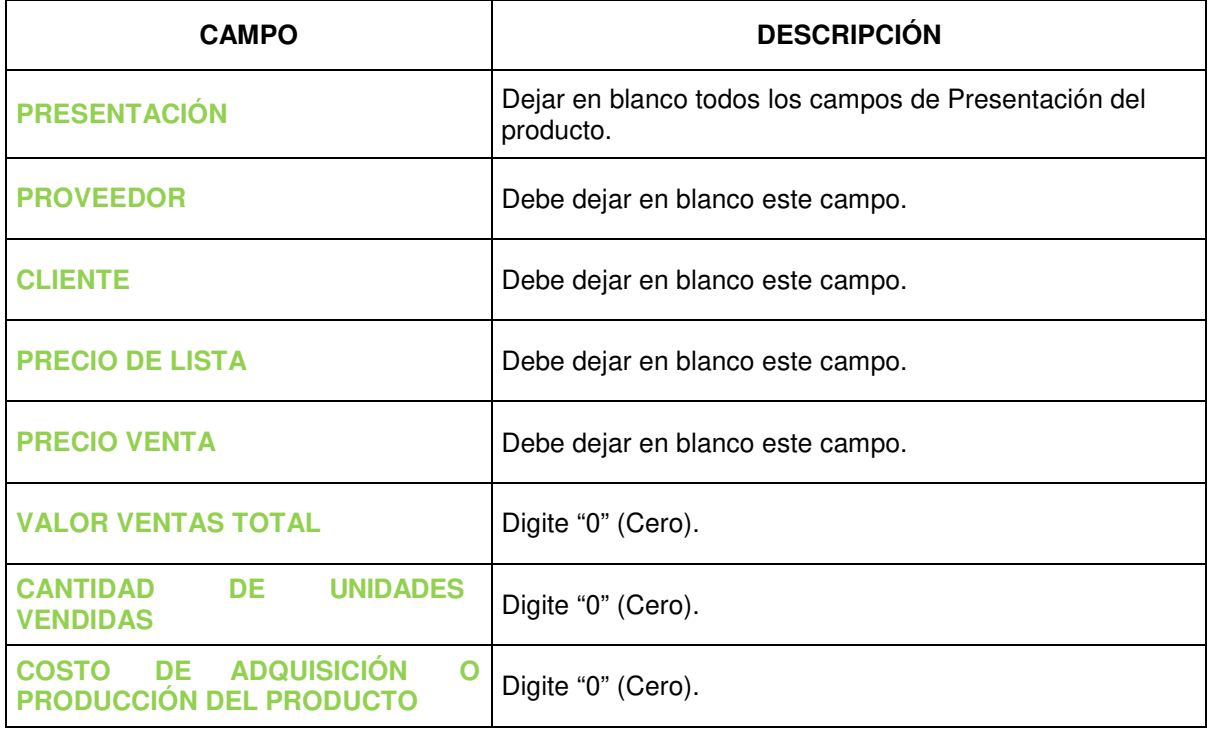

#### **9. Envío de la información al Ministerio de Agricultura y Desarrollo Rural**

El reporte debe enviarse únicamente al correo electrónico vigilanciainsumos@minagricultura.gov.co, indicando en el asunto el nombre, Nit de la empresa y el periodo que está reportando.

**Para el próximo reporte:** tener en cuenta descargar nuevamente el formulario de reporte de la página de internet del Ministerio en la siguiente ruta:

https://www.minagricultura.gov.co/tramites-servicios/otros/Paginas/Politica-deprecios-de-insumos-agropecuarios-v2.aspx

#### **10. Definiciones de los agentes sujetos a la política de vigilancia de precios**

- **Productor e Importador:** Personas naturales o jurídicas que produzcan, formulen o importen, vendan o realicen personalmente o por interpuesta persona, actividades mercantiles con fertilizantes, plaguicidas, medicamentos veterinarios y productos biológicos de uso pecuario, ya sean nacionales o importados, en el territorio nacional.
- **Distribuidor:** Personas naturales o jurídicas que distribuyan y vendan a minoristas o al consumidor final fertilizantes, plaguicidas, medicamentos veterinarios y productos biológicos de uso pecuario, ya sean nacionales o importados, en el territorio nacional.
- **Comercializador:** Personas naturales o jurídicas que comercialicen y vendan al consumidor final fertilizantes, plaguicidas, medicamentos veterinarios y productos biológicos de uso pecuario, ya sean nacionales o importados, en el territorio nacional.